Załącznik nr 1 do SIWZ Załącznik nr 1 do Umowy nr ..…

# **Szczegółowy Opis Przedmiotu Zamówienia**

**Ochrona żółwia błotnego – pomiary telemetryczne, w ramach realizacji projektu "Lubelska Natura 2000 – wdrażanie planów zadań ochronnych" POIS.02.04.00-00-0024/16.**

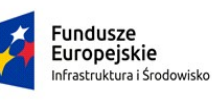

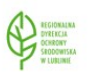

Unia Europejska Fundusz Spójności

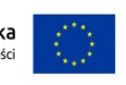

*Zadanie będzie realizowane w ramach projektu współfinansowanego przez Unię Europejską ze środków Funduszu Spójności w ramach Programu Operacyjnego Infrastruktura i Środowisko pt. Lubelska Natura 2000 - Wdrażanie planów zadań ochronnych POIS.02.04.00-00-0024/16.*

#### **I. Przedmiot zamówienia**

1. Przedmiotem zamówienia jest ochrona żółwia błotnego – pomiary telemetryczne, w ramach realizacji projektu "Lubelska Natura 2000 – wdrażanie planów zadań ochronnych" POIS.02.04.00-00-0024/16.

### **II. Opis sposobu realizacji przedmiotu zamówienia**

- 1. Wykonanie zamówienia polega na wykonaniu łącznie co najmniej **30** kontroli terenowych mających na celu ustalenie lokalizacji (miejsc pobytu) żółwi błotnych, którym w 2018 r. założono nadajniki telemetryczne. Do pomiarów należy użyć odbiorniki telemetryczne Australis 26 K oraz anteny kierunkowe YAGI model AY/C (2 zestawy) - udostępnione przez Zamawiającego lub własny sprzęt kompatybilny z nadajnikami marki firmy Holohil typ RI-2C. Pozycję zlokalizowanych żółwi należy zaznaczyć na urządzeniu GPS, a następnie nanieść na mapy. Do wyliczenia areałów życiowych należy wykorzystać powszechnie stosowane metody naukowe: metodę minimalnego wielokąta wypukłego (MCP) oraz metodę obiektywnie ograniczonych krawędzi wielokątów (OREP).
- 2. Ustalenie lokalizacji (pobytu) żółwi należy wykonać przy użyciu sprzętu udostępnionego przez Zamawiającego (odbiornik telemetryczny Australis 26K Tracking Recer oraz antena kierunkowa YAGI AY/C) lub przy pomocy sprzętu Wykonawcy współpracującego z nadajnikami marki Holohil model Rl-2C. Pozycję zlokalizowanych żółwi należy zaznaczyć na urządzeniu GPS, a następnie nanieść na mapy. Do wyliczenia areałów życiowych należy wykorzystać powszechnie stosowane metody naukowe: metodę minimalnego wielokąta wypukłego (MCP) oraz metodę obiektywnie ograniczonych krawędzi wielokątów (OREP).
- 3. Łączna liczba wyjazdów związanych z wykonywaniem pomiarów telemetrycznych wynosi nie mniej niż 30, tj. w od daty zawarcia umowy do dnia 3 czerwca 2019 r. – od 15 do 17 kontroli terenowych, od dnia 4 czerwca 2019 r. do 30 sierpnia 2019 r. – od 10 do 12 kontroli terenowych, od 1 września 2019 r. do 10 listopada 2019 r. - 3 kontrole terenowe. Zmiana liczby kontroli w okresach jest możliwa za zgodą Zamawiającego i nie wymaga zamiany umowy.
- 4. Z wykonanych prac Wykonawca sporządzi sprawozdanie w ilości 3 egzemplarzy zarówno w formie maszynopisu (twarda oprawa) jak i w formie elektronicznej na nośnikach

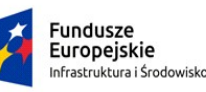

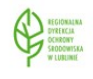

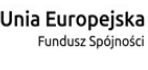

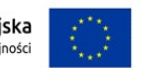

optycznych (CD/DVD).

- 5. Sprawozdanie musi zawierać:
	- 1) opis;
	- 2) część graficzną (mapy lub kopie map z naniesionymi lokalizacjami stwierdzonych miejsc pobytu żółwi i ich areałami życiowymi);
	- 3) tabelaryczne zestawienie wyjazdów i uzyskanych wyników (lokalizacje żółwi podczas poszczególnych wyjazdów);
	- 4) dokumentacje fotograficzną.

Dane zebrane w formie zapisu elektronicznego w arkuszu kalkulacyjnym - winny być możliwe do odczytania w programie Excel 2007, a informacje tekstowe w programie WORD.

#### **III. Termin realizacji zamówienia**

- 1. Termin realizacji przedmiotu zamówienia:
	- 1) wykonanie prac terenowych: od daty zawarcia umowy do dnia 10 listopada 2019 r.
	- 2) złożenie sprawozdania do zamawiającego: do dnia 19 listopada 2019 r.

## **IV. Wymagany sposób udokumentowania wykonanych pomiarów telemetrycznych oraz treści sprawozdania (wyniki badań)**

- 1) numer wyjazdu,
- 2) data, godzina
- 3) miejsce (symbol rejonu lęgowiska),
- 4) numer żółwia z nadajnikiem,
- 5) lokalizacja miejsca pobytu żółwi określone urządzeniem GPS (współrzędne geograficzne),
- 6) nazwiska osób wykonujących badania lub ich inicjały (jeżeli nazwiska zostały podane w sprawozdaniu),
- 7) dla każdego schwytanego osobnika zostanie zamieszczona w sprawozdaniu mapa w skali nie większej niż 1 : 15000 z naniesionymi wszystkimi punktami, w których osobnik został stwierdzony i wskazaniem dnia w których był stwierdzony oraz zasięgiem areału życiowego wyznaczonego wskazanymi wyżej metodami,
- 8) sprawozdanie w części opisowej wino zawierać; opis metodyki prowadzonych badań, charakterystykę terenu badań, wyniki pomiarów morfologicznych żółwi (jeżeli zostały schwytane), wyniki badań z podaniem lokalizacji żółwi i powierzchni areałów, ocenę populacji i siedlisk w poszczególnych obszarach badawczych wg wykonanej zgodnie z metodyką zalecaną przez GIOŚ, podsumowanie.

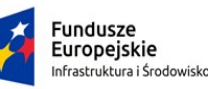

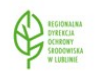

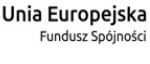

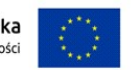

#### **V. Szczegółowa lokalizacja miejsc chwytania żółwi**

1. Zespół dwóch lęgowisk oznaczonych kodem "Z" znajdujących się w obszarze Natura 2000 pn. "Lasy Sobiborskie". Położenie: Powiat włodawski, Gmina Włodawa. Lęgowiska położone w odległości od 3 do 3,5 km od miejscowości Żłobek Mały lub w odległości od 2,5 do 3 km od miejscowości Osowa.

Dojazd do lęgowisk drogą gruntową, która po opadach deszczu może nie być przejezdna dla samochodów osobowych i terenowych.

2. Zespół czterech lęgowisk oznaczonych kodem "T" znajdujących się w obszarze Natura 2000 pn. "Lasy Sobiborskie". Położenie: Powiat włodawski, Gmina Hańsk. Lęgowiska położone w odległości od 3 do 4 km od miejscowości Osowa.

Dojazd do lęgowisk drogami gruntowymi, które po opadach deszczu mogą być trudno przejezdne dla samochodów osobowych.

3. Zespół trzech lęgowisk oznaczonych kodem "K" znajdujących się w obszarze Natura 2000 pn. "Lasy Sobiborskie". Położenie: Powiat Włodawski, Gmina Wola Uhruska.

Dwa lęgowiska położone w odległości od 0,3 do 1,0 km od miejscowości Kosyń (część wschodnia).

Dojazd do lęgowisk drogą gruntową, która po opadach deszczu lub śniegu może być trudno przejezdna dla samochodów osobowych.

Trzecie lęgowisko oddalone o 1,5 km na północ od miejscowości Kosyń. Położone jest na drodze leśnej oraz na przylegającym do niej młodniku i uprawie leśnej na długości ok. 100 m. Dojazd na lęgowisko drogą leśną przejezdną jedynie przez samochód terenowy.

Wjazd na drogę leśną w środkowej (centralnej) części miejscowości Kosyń. Po pokonaniu drogą leśną 1,2 km na północ należy skręcić na wschód i jechać w tym kierunku jeszcze przez 0,3 km.

4. Lęgowisko oznaczone kodem "W" – "Wysokie napięcie" znajdujących się

w obszarze Natura 2000 pn. "Lasy Sobiborskie". Położenie: Powiat Włodawski, Gmina Hańsk. Lęgowisko położone w lesie w odległości około 3,7 km od skrzyżowania drogi Chełm-Włodawa (DW nr 812) i drogi Osowa-Hańsk (DP nr 1721L), w tym 0,8 km to droga asfaltowa, a 2,9 km droga gruntowa leśna przejezdna przez samochód terenowy.

5. Lęgowisko oznaczone kodem "H" (poza obszarem Natura 2000). Położenie: Powiat włodawski, Gmina Hańsk. Lęgowisko położone w odległości około 1 km od miejscowości Konstantynówka. Dojazd do lęgowiska drogą częściowo-utwardzoną i gruntową.

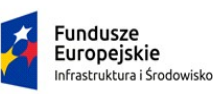

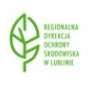

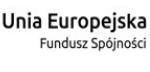

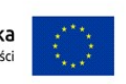

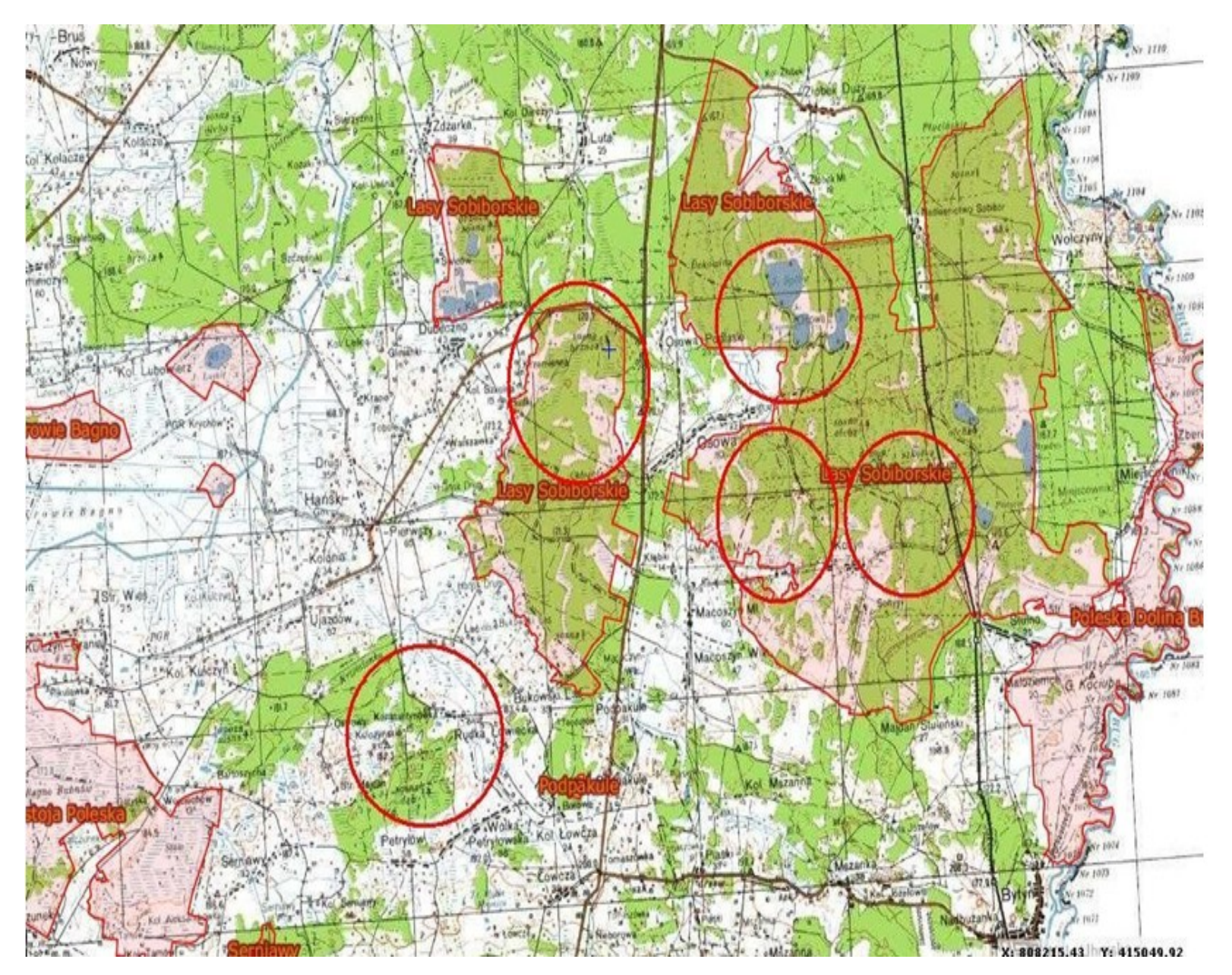

 *Mapa poglądowa: Lokalizacja miejsc wykonywania pomiarów telemetrycznych.*

#### **VI. Informacje inne**

- 1. Wykonawca ponosi odpowiedzialność za odbiorniki telemetryczne wraz z antenami, które zostaną mu powierzone na czas wykonywania zamówienia przez Zamawiającego oraz zobowiązuje się do zwrotu w pełni sprawnego sprzętu po zakończeniu zadania.
- 2. Wykonawca zobowiązany jest do przestrzegania warunków określonych w zezwoleniu Generalnego Dyrektora Ochrony Środowiska nr DZP-WG.6401.002.2017.dł

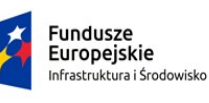

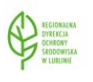

Unia Europejska Fundusz Spójności

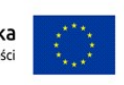